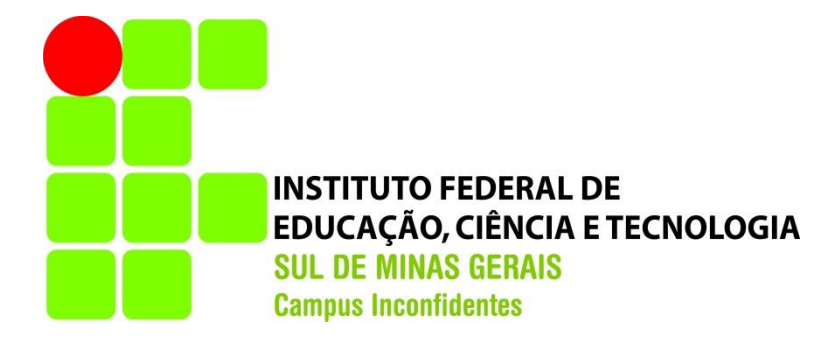

## **GUILHERME HENRIQUE DA SILVA**

## **VALTER ANTONIO DA SILVA**

# **COMPARAÇÃO TEMPORAL DO USO E OCUPAÇÃO DO SOLO NA BACIA HIDROGRÁFICA DO RIBEIRÃO DAS FURNAS OU DA PITANGA NO SUL DE MINAS GERAIS DURANTE 25 ANOS**

## **INCONFIDENTES**

**2018**

## **GUILHERME HENRIQUE DA SILVA**

#### **VALTER ANTONIO DA SILVA**

# **COMPARAÇÃO TEMPORAL DO USO E OCUPAÇÃO DO SOLO NA BACIA HIDROGRÁFICA DO RIBEIRÃO DAS FURNAS OU DA PITANGA NO SUL DE MINAS GERAIS DURANTE 25 ANOS**

Trabalho de Conclusão de Curso apresentado como pré-requisito de conclusão de curso de Graduação em Engenharia de Agrimensura e Cartográfica no Instituto Federal de Educação, Ciência e Tecnologia do Sul de Minas Gerais – Campus Inconfidentes, para obtenção do título de Bacharel em Engenharia de Agrimensura e Cartográfica.

Orientadora: D.Sc. Lucia Ferreira

Coorientador: D.Sc. Ângelo Marcos dos Santos Oliveira

### **INCONFIDENTES**

**2018**

# **GUILHERME HENRIQUE DA SILVA VALTER ANTONIO DA SILVA**

## **COMPARAÇÃO TEMPORAL DO USO E OCUPAÇÃO DO SOLO NA BACIA HIDROGRÁFICA DO RIBEIRÃO DAS FURNAS OU DA PITANGA NO SUL DE MINAS GERAIS DURANTE 25 ANOS**

**Data de aprovação:\_\_de\_\_\_\_\_\_\_\_\_\_\_20\_\_**

**\_\_\_\_\_\_\_\_\_\_\_\_\_\_\_\_\_\_\_\_\_\_\_\_\_\_\_\_\_\_\_\_\_\_\_\_\_\_\_\_\_\_\_\_ D.Sc. Lucia Ferreira (IFSULDEMINAS – Câmpus Inconfidentes)**

**D.Sc. Ângelo Marcos dos Santos Oliveira (IFSULDEMINAS – Câmpus Inconfidentes)**

**\_\_\_\_\_\_\_\_\_\_\_\_\_\_\_\_\_\_\_\_\_\_\_\_\_\_\_\_\_\_\_\_\_\_\_\_\_\_\_\_\_\_\_\_**

**\_\_\_\_\_\_\_\_\_\_\_\_\_\_\_\_\_\_\_\_\_\_\_\_\_\_\_\_\_\_\_\_\_\_\_\_\_\_\_\_\_\_\_\_ D.Sc. Mosar Faria Botelho (IFSULDEMINAS – Câmpus Inconfidentes)**

#### **RESUMO**

O constante avanço da civilização e os impactos causados pela capacidade humana de transformar o ambiente ao seu redor, passam despercebidos quando analisados em períodos curtos de tempo. Com o intuito de analisar estes impactos, assim como o comportamento de determinada região ao decorrer dos anos, foi realizado o estudo da bacia hidrográfica do Ribeirão das Furnas ou da Pitanga, por meio da análise e processamento de imagens de satélite, num período de 25 anos. Esta bacia abrange os municípios de Inconfidentes, Bueno Brandão e Ouro Fino no Sul de Minas Gerais. As imagens foram adquiridas pelo catálogo de imagens do INPE (Instituto Nacional de Pesquisas Espaciais): satélite LandSat 5 e sensor TM com resolução espacial de 30 metros dos anos de 1990, 1995, 2000 e 2005; satélite RESOURCESAT-1 e sensor LISS3 com resolução espacial de 23,5 metros do ano de 2010; satélite CBERS-4 e sensores MUX e PAN5M com resolução de 5 metros, do ano de 2015. Após o processamento digital destas imagens, o uso e ocupação do solo foi elaborado em relação à vegetação rasteira, vegetação arbórea, solo exposto e culturas. Foi comparado as áreas para as respectivas classes no decorrer dos anos no período de tempo considerado. Observou-se a transição sistemática das áreas nos primeiros 20 anos do estudo, apesar de nos últimos 5 anos do período observou-se uma descontinuidade do ocorrido nos anos anteriores, devido a fatores climáticos. A comparação geral dos 25 anos estudados apresentou aumento de 35,75% da área de vegetação rasteira e 15,69% da área de solo exposto, enquanto houve a diminuição de 21,74% da área de vegetação arbórea e 45,56% da área de culturas. Dando atenção aos tipos de uso e ocupação do solo da região, este estudo pode contribuir na possibilidade de oferecimento de parâmetros a ações e instrumentos públicos de conservação e monitoramento ambiental.

Palavras-chave: sistemas de informações geográficas, análise multitemporal.

#### **ABSTRACT**

The constant advance of civilization and the impacts caused by the human capacity to transform the environment around it, go unnoticed when analyzed in short periods of time. In order to analyze these impacts, as well as the behavior of a certain region over the years, a study of the Ribeirão das Furnas basin was carried out, through the analysis and processing of satellite images, over a period of 25 years. This basin covers the municipalities of Inconfidentes, Bueno Brandão and Ouro Fino in the South of Minas Gerais. The images were acquired through the INPE (National Institute of Space Research) images catalog: LandSat 5 satellite and TM sensor with spatial resolution of 30 meters of 1990, 1995, 2000 and 2005; RESOURCESAT-1 satellite and LISS3 sensor with spatial resolution of 23.5 meters in 2010; satellite CBERS-4 and MUX and PAN5M sensors with resolution of 5 meters of the year 2015. After the digital processing of these images, the use and occupation of the soil was elaborated in relation to undergrowth vegetation, tree vegetation, exposed soil and crops. The areas for the respective classes were compared over the years in the period considered. It was observed the systematic transition of the areas in the first 20 years of the study, in the last 5 years observed the discontinuity of the same, due to climatic factors. The overall comparison of the 25 years studied showed a 35.75% increase in the undergrowth area and 15.69% in the exposed soil area, while there was a decrease of 21.74% of the area of arboreal vegetation and 45.56% of the area of crops. Taking into account the types of land use and occupation of the region, this study may contribute to the possibility of offering parameters to public actions and instruments for conservation and environmental monitoring.

**Keywords:** geographic information systems, multitemporal analysis.

# **SUMÁRIO**

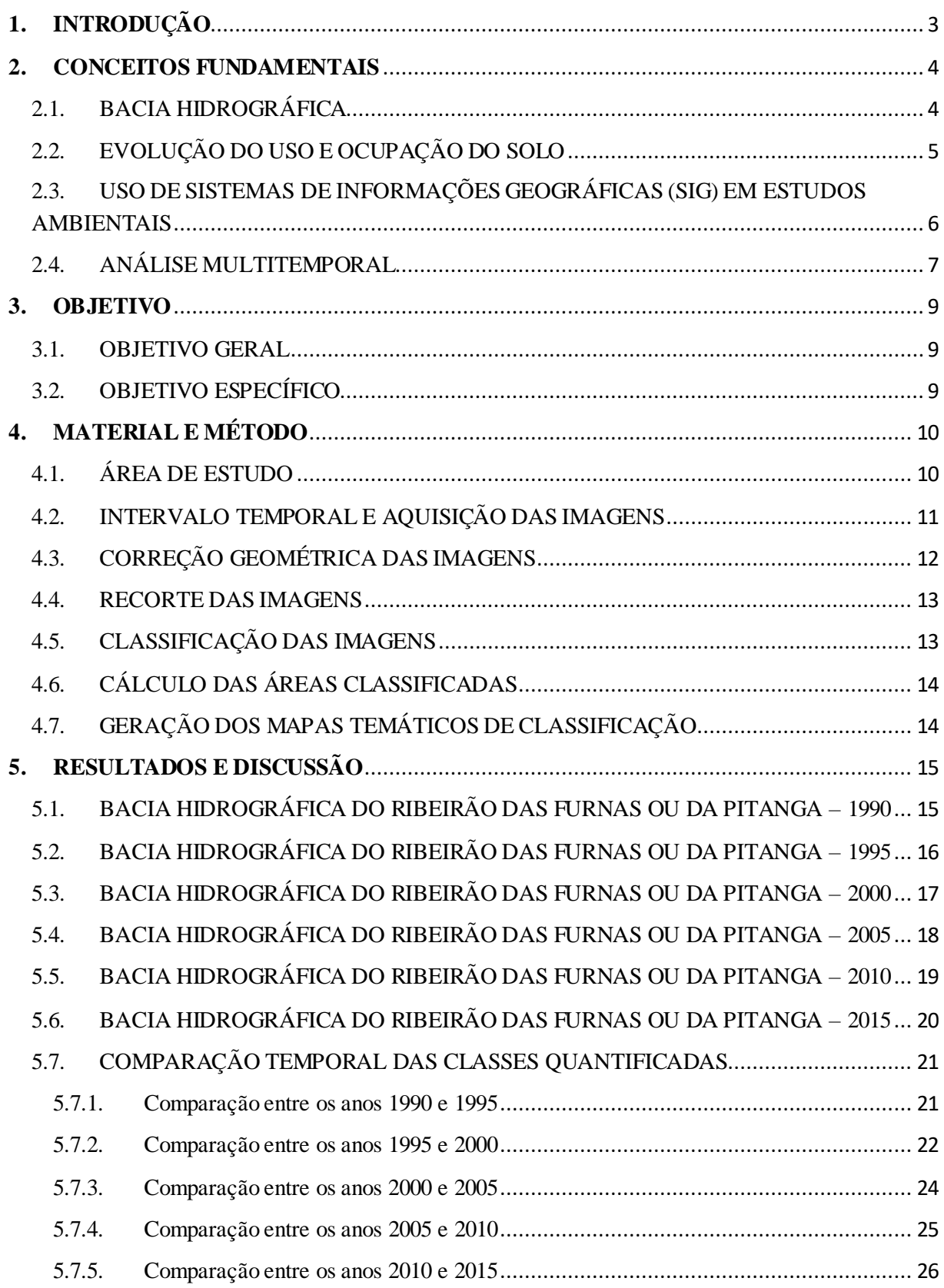

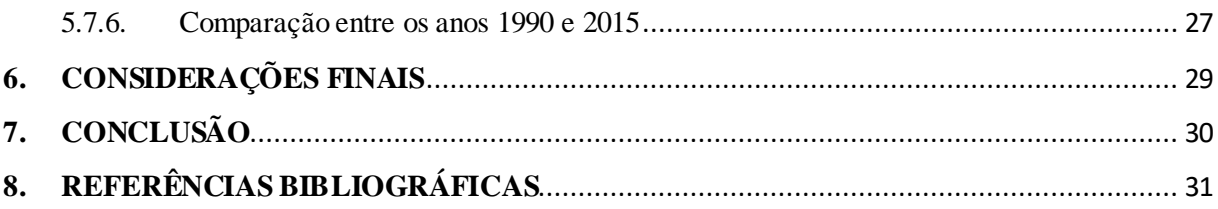

## <span id="page-7-0"></span>**1. INTRODUÇÃO**

Para um planejamento e gestão ambiental de uma determinada região, faz-se necessário o conhecimento do uso e ocupação do solo da mesma, onde os projetos de caracterização e monitoramento ambiental nos permite demarcar os diferentes usos do solo e vegetação. O mapeamento é uma importante ferramenta para avaliação e diagnóstico da situação do uso do solo na região analisada, tornando-se possível a criação, planejamento e direcionamento de possíveis programas que visam monitorar o uso do solo e a conservação da cobertura vegetal.

Para os estudos ambientais o uso de geotecnologias é uma das alternativas viáveis por proporcionar rapidez na coleta das informações, além do custo, justificado na aquisição e disponibilidade das imagens, principalmente quando de domínio público, ou seja dispostas pelo catálogo de imagens do Instituto Nacional de Pesquisas Espaciais (INPE). Os dados que as imagens permitem agilidade no processamento digital.

Com este estudo buscou-se identificar aos tipos de uso e ocupação do solo, por um período de 25 anos, da região da bacia hidrográfica do Ribeirão das Furnas ou da Pitanga, que abrange os municípios de Inconfidentes, Bueno Brandão e Ouro Fino no Sul de Minas Gerais, constituindo-se em informações que poderão auxiliar em futuras ações e instrumentos públicos de conservação e monitoramento ambiental.

Além disso, é possível realizar um paralelo entre as mudanças encontradas e parâmetros sociais ou ambientais documentados no decorrer do período de tempo estudado, buscando entender os motivos que levaram às mudanças do uso e ocupação do solo na região.

## <span id="page-8-1"></span><span id="page-8-0"></span>**2. CONCEITOS FUNDAMENTAIS** 2.1. BACIA HIDROGRÁFICA

De acordo com Pena (2018), as águas das chuvas, as subterrâneas e das montanhas ou dos outros rios escorrem em direção a um determinado curso d'água abastecendo-o. A região onde ocorre a drenagem de um rio principal e seus afluentes é chamada de bacia hidrográfica. A força da gravidade faz com que as águas desçam de um ponto mais alto da superfície em direção a pontos com menores altitudes, assim, os pontos mais elevados são considerados divisores de água. Esses divisores separam uma bacia hidrográfica de outra, sendo assim uma espécie de fronteira, onde cada lado escoa para um rio diferente. Na parte de menor altitude, forma-se os leitos dos rios.

O uso e ocupação dos solos pela comunidade de uma região, pode interferir de forma positiva ou negativa em relação à conservação dos recursos hídricos. Os estudos de Pena (2018), esclarecem que a conservação de nossos recursos hídricos estão diretamente relacionadas à conservação do solo, portanto, o índice de poluição desta área, irá consequentemente afetar a bacia hidrográfica e também os rios desta região.

Podemos falar sobre a importância da conservação das bacias hidrográficas, amparados pelos documentos de Brasil (1981), onde a Política Nacional de Meio Ambiente, segundo a lei federal no 6.938, de 31 de agosto de 1.981, vinculou à legislação brasileira, a escolha da bacia hidrográfica como área de gestão ambiental. A lei no 9.433 de 08 de janeiro de 1997, que institui a Política Nacional de Recursos Hídricos, prevê no art. 1° que a Bacia Hidrográfica é a unidade territorial para implementação da Política Nacional de Recursos Hídricos e atuação do Sistema Nacional de Gerenciamento de Recursos Hídricos (Brasil, 1997).

As pesquisas de Balbinot et al. (2008), comprovam que as bacias hidrográficas desempenham funções importantes. Pelo o ecossistema ser composto de árvore e solos florestais, estas bacias auxiliam na atenuação da temperatura, conservação da umidade, redução de enchentes, recarga dos rios, controle de erosão, fornecimento de oxigênio, diminuição da poluição atmosférica, melhoramento da qualidade da água no solo e no rio, absorção do gás carbônico, prevenção contra ação do vento e ruídos, recreação e educação, produção de biomassa e fornecimento de energia. O autor Kobyama (2000), também afirma que todas as funções atuam simultaneamente, sendo a maioria baseada na atividade biológica da própria floresta.

A Lei nº 12.651 de 25 de maio de 2012 do Código Florestal (Brasil 2012), está relacionada à proteção das florestas no território nacional.

> II - Área de Preservação Permanente - APP: área protegida, coberta ou não por vegetação nativa, com a função ambiental de preservar os recursos hídricos, a paisagem, a estabilidade geológica e a biodiversidade, facilitar o fluxo gênico de fauna e flora, proteger o solo e assegurar o bem-estar das populações humanas; ( art. 3°, inciso II).

A mesma lei citada acima, no art. 12 instrui que:

Todo imóvel rural deve manter área com cobertura de vegetação nativa, a título de Reserva Legal, sem prejuízo da aplicação das normas sobre as Áreas de Preservação Permanente, observados os seguintes percentuais mínimos em relação à área do imóvel, excetuados os casos previstos no art. 68 desta Lei: (Redação dada pela Lei nº 12.727, de 2012).

I - localizado na Amazônia Legal:

a) 80% (oitenta por cento), no imóvel situado em área de florestas;

b) 35% (trinta e cinco por cento), no imóvel situado em área de cerrado;

c) 20% (vinte por cento), no imóvel situado em área de campos gerais; II - localizado nas demais regiões do País: 20% (vinte por cento).

### <span id="page-9-0"></span>2.2. EVOLUÇÃO DO USO E OCUPAÇÃO DO SOLO

Coelho (2014) explica que as ações do homem têm provocado muitas mudanças nas paisagens do meio ambiente devido ao grande processo de substituição das áreas naturais pelos diferentes tipos de uso do solo e do parcelamento das áreas com cobertura florestal. Ressaltaque estas ações que interferem na qualidade e disposição dos recursos naturais, além de interferir diretamente na biodiversidade de qualquer área do planeta.

Vanzela et al. (2010), destaca que as áreas com agricultura e pecuárias familiares exploradas de forma excessiva, são as principais causas que ocasionam a perda da biodiversidade, diminuição da fertilidade do solo e aumento dos processos erosivos. O monitoramento do uso e da cobertura do solo (UCS), auxiliam na diminuição e na facilitação do desenvolvimento de políticas para uma gestão sustentável dos recursos naturais. Somente através das informações espaçotemporais detalhadas das modificações ocorridas nas paisagens, será possível formar novos conhecimentos a respeito das capacidades e limitações de uma região. Precisamos de uma atualização constante nos registros para que as constantes mudanças sejam detectadas de acordo com Lago et al. (2012).

Coelho et al. (2016), relata importantes quedas nos índices de precipitação na região sudeste do Brasil durante os verões dos anos 2013/2014 e 2014/2015 que afetaram diretamente, dentre outros setores, a agricultura da região.

# <span id="page-10-0"></span>2.3. USO DE SISTEMAS DE INFORMAÇÕES GEOGRÁFICAS (SIG) EM ESTUDOS AMBIENTAIS

Castanho e Rosa (2007), incentivam o uso do geoprocessamento em estudos ambientais. Esta ferramenta é um instrumento eficaz, pois serve de base para a coleta, tabulação, intervenção e consecutivamente espacialização cartográfica dos dados coletados destacando as informações criadas a partir da coleta e tabulação. Portanto, resultando em um importante instrumento de espacialização cartográfica de eventos ambientais de qualquer área.

Em regiões de difícil acesso no qual o monitoramento destas é dificultado ou sofrem influência de eventos climáticos, as imagens de satélite são uma excelente possibilidade para que este monitoramento ocorra de forma eficaz. As informações coletadas através das imagens, auxiliam na análise multitemporal das mudanças destas regiões, gerando assim mapas que evidenciam as transformações ocorridas nestas regiões ao longo do tempo, segundo Sales et al (2011).

Com o geoprocessamento em imagens de satélite, é possível estabelecer um banco de dados e mapas temáticos de uso do solo. Isso só é capaz, porque o mesmo faz a identificação, medida e quantificação de seus elementos componentes. As suposições diretas e pontuais sobre as condições de preservação dos componentes da região analisada, ocorrem através da análise temporal destes elementos e da combinação de mapas, segundo Correia (2007).

### <span id="page-11-0"></span>2.4. ANÁLISE MULTITEMPORAL

A análise de uma mesma imagem em períodos diferentes, possibilita o estudo de uma região da superfície terrestre, relacionado ás observações da evolução dos desmatamentos, expansão urbana, comportamento da agricultura, entre outras também relevantes de acordo com Carvalho Júnior et al. (2005).

Segundo Benedetti (2010), o estudo multitemporal de imagens de satélite, permite a observação das mudanças ocorridas em uma determinada área através do uso de mapas com objetivo de identificar a dinâmica da paisagem, perceber se houve atuação da sociedade em relação ao crescimento econômico e ao uso dos recursos naturais.

De acordo com Júnior e Almeida (2010) citado por Torres (2011), o uso de Sensoriamento Remoto é de grande relevância para o monitoramento das mudanças de uso e ocupação do solo, com o objetivo de servir de base para ações públicas de administração através de estudos ambientais e geoinformações. Este tipo de estudo, alimenta um banco de dados onde podem ser observados a evolução da paisagem de uma região e servir de base para propostas de manutenção da mesma.

Alguns estudos foram realizados com o objetivo da análise multitemporal de imagens por satélites. De acordo com Menke et al. (2009), efetuaram uma análise multitemporal com imagens dos satélites ALOS e LANDSAT, visando detectar mudanças no uso da Terra no município de Luis Eduardo Magalhães (BA). Nesta pesquisa, utilizaram técnicas de classificação por interpretação visual; para avaliar as diferenças entre as imagens, utilizaram o método de detecção de mudança de pós-classificação. Como resultados, observaram que, durante os 20 anos compreendidos na análise, cerca de 40% das áreas de cerrado foram convertidos em agropecuária.

Como proposto por Moreira et al. (2005), que pesquisaram uma série temporal com imagens do satélite CBERS-2, de 1989 e 2002, do Parque Nacional das Emas em Goiás.

O objetivo do trabalho foi analisar a área desmatada para cada município nesta área e a conclusão foi que o maior responsável pela modificação da paisagem é a atividade agrícola da região.

Júnior e Almeida (2010), citado por Torres (2011), realizaram uma análise multitemporal no município de Bonito, PA, utilizando interpretação de imagens do satélite Landsat 5, sensor TM, para identificar o uso e ocupação do solo e a variação da paisagem, nos anos de 1984, 1996 e 2008. Para tanto, usaram classificação não supervisionada, pelo método Isodata. Encontraram uma grande fragilidade ambiental na região, pois a vegetação florestal diminuiu consideravelmente na região, dando lugar à agropecuária.

Portanto, entende-se por análise multitemporal de imagens adquiridas por satélite, o estudo dos diferentes comportamentos de cenas de imagens de uma mesma área, de períodos distintos, no intuito de avaliar as mudanças da paisagem, constitui-se de importância nos estudos ambientais.

#### <span id="page-13-0"></span>**3. OBJETIVO**

#### <span id="page-13-1"></span>3.1. OBJETIVO GERAL

Analisar o uso e ocupação do solo da Bacia Hidrográfica do Ribeirão das Furnas ou da Pitanga, entre os anos de 1990 a 2015 por imagens de satélite, indentificando mudanças pontuais a cada cinco anos e buscando os motivos destas mundanças.

### <span id="page-13-2"></span>3.2. OBJETIVO ESPECÍFICO

Verificar os tipos de uso do solo na Bacia Hidrográfica do Ribeirão das Furnas ou da Pitanga, nas seis imagens, utilizando classificação supervisionada para a identificação das classes.

Comparar o uso e ocupação do solo entre as imagens com intervalo de cinco anos e a comparação geral no decorrer dos vinte e cinco anos estudados, por meio de mapas e gráficos que apresentam a quantificação das áreas classificadas.

Analisar as diferenças no uso e ocupação do solo na bacia, considerando estes intervalos.

# <span id="page-14-1"></span><span id="page-14-0"></span>**4. MATERIAL E MÉTODO** 4.1. ÁREA DE ESTUDO

Utilizou-se como área de análise a bacia hidrográfica do Ribeirão das Furnas ou da Pitanga, que compreende uma área de aproximadamente  $105,7149$  km<sup>2</sup> e está localizada no hemisfério sul. Estando inserida no sul de Minas Gerais, a bacia é composta por parte dos municípios de Ouro Fino, Inconfidentes e Bueno Brandão (Figura 01). A denominação de bacia hidrográfica Ribeirão das Furnas ou Pitanga segue conforme estabelecida nas cartas topográficas Ouro Fino e Borda da Mata.

**Figura 01 –** Aréa de abrangência da bacia hidrográfica do Ribeirão das Furnas ou da Pitanga

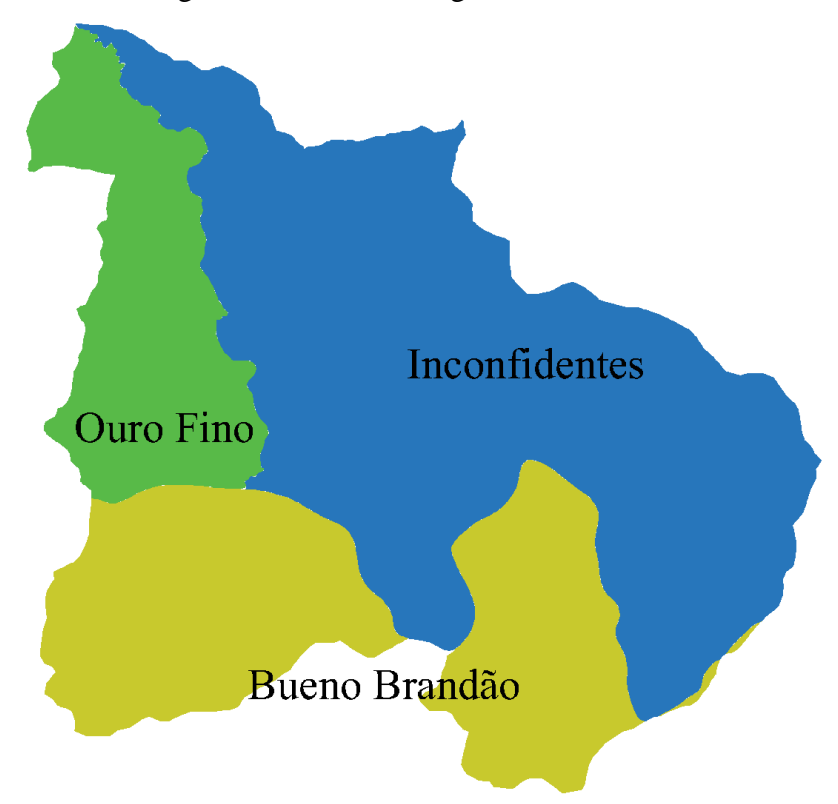

Conforme RADAMBRASIL (1983) descreve, a vegetação da área de estudo é caracterizada como áreas de tensão ecológica, ou seja, um enclave de agrupamentos florísticos bem caracterizados, mas de difícil separação no mapa. O relevo é descrito como sendo caracterizado por "mares de morros" e colinas convexas. Incisões de drenagem de 98 a 155 m, declives entre 11º e 24º, formações superficiais espessas e textura areno-argilosa, recobertas por pastagens e vegetação secundária. A bacia pertence geomorfológicamente ao planalto de Lindóia, com altitudes médias de 1450 metros à nordeste, entre 1000 e 1200 metros à oeste e em torno de 900 metros ao sul. O ribeirão das Furnas ou da Pitanga possui àreas de captação de água para abastecimento hídrico de municípios do sul de Minas Gerais, conforme a figura 01.

#### <span id="page-15-0"></span>4.2. INTERVALO TEMPORAL E AQUISIÇÃO DAS IMAGENS

Definida a área de estudo, deu-se inicio a fase de aquisição das imagens, onde primeiramente foi discutido o ano de início da análise temporal, assim como o intervalo em anos, buscando sempre adquirir imagens pertencentes à mesma época (mês de junho), tolerando um mês de diferença, para evitar possíveis alterações climáticas que interfiram nos resultados. Foi definido então que a imagem mais antiga e de qualidade relativamente satisfatória disponível da área, remetia ao ano de 1990 e era disponibilizada pelo sensor TM do satélite *LandSat 5*, com resolução espacial de 30 metros. Com isso, o intervalo temporal entre as imagens ficou definido como sendo de cinco em cinco anos, tendo inicio em 1990 e seguindo até 2015.

As imagens de 1990, 1995, 2000 e 2005 foram obtidas pelo mesmo sensor e satélite (*LandSat 5*) e possuíam resolução espacial de 30 metros. Com o avanço dos anos e a disponibilidade de novos satélites e sensores mais acurados, foram apresentadas duas opções: manter os mesmos sensores e resolução espacial, obtendo assim, resultados mais homogêneos, ou evoluir as resoluções espaciais das imagens conforme o passar do tempo, adquirindo sempre imagens do sensor disponibilizado de melhor resolução espacial, e assim, obter uma análise espacial mais precisa da situação da área de estudo nos tempos atuais, sempre levando em consideração a qualidade das informações. A segunda opção foi julgada mais interessante, entretanto, o satélite CBERS-2, que disponibiliza imagens com resolução espacial de 20 metros, de onde, inicialmente, pretendia-se obter a informação do ano de 2005,

apresentou poucas opções de imagens da época em questão e as mesmas se encontravam com grande incidência de nuvens sobre a área de interesse, o que às tornaram inviáveis para o estudo. Portanto, foi necessário manter as imagens do satélite *LandSat 5* também para o ano de 2005. O CBERS-2 encerrou suas atividades em 2009, o que dificultou a aquisição da imagem do ano de 2010. A alternativa encontrada foi adquirir uma imagem do sensor LISS3 do satélite RESOURCESAT-1, com resolução espacial de 23,5 metros. Assim, foram utilizadas imagens de sensores e satélites distintos, apresentados na tabela 01.

**Tabela 01 –** Relação entre os anos das imagens utilizadas, satélites, sensores e resolução espacial

| Data       | <b>Satélite</b>      | <b>Sensor</b>     | Resolução espacial |
|------------|----------------------|-------------------|--------------------|
| 30/06/1990 | LandSat 5            | <b>TM</b>         | 30 metros          |
| 30/07/1995 | LandSat 5            | TM                | 30 metros          |
| 09/06/2000 | LandSat 5            | TM                | 30 metros          |
| 09/07/2005 | LandSat 5            | TM                | 30 metros          |
| 13/06/2010 | <b>RESOURCESAT-1</b> | LISS <sub>3</sub> | 23,5 metros        |
| 12/06/2015 | CBERS-4              | MUX / PAN5M       | 5 metros           |

Como a tabela 01 demonstra, a imagem do ano de 2015 utilizou-se de dois sensores do mesmo satélite (CBERS-4), pois optou-se pela realização da fusão, por componentes principais, entre as imagens do sensor MUX (20 metros de resolução espacial) e do sensor pancromático PAN5M (5 metros de resolução espacial), resultando assim em uma imagem colorida com resolução espacial de 5 metros sobre a área de estudo.

Todas as imagens citadas são de domínio público, adquiridas pelo catálogo de imagens do INPE (Instituto Nacional de Pesquisas Espaciais). A composição das bandas das imagens foram realizadas pelo software livre *Quantum GIS* (QGIS), assim como a fusão das imagens do ano de 2015, utilizando algoritimos da base *[Orfeo Monteverdi.](https://www.orfeo-toolbox.org/)*

### <span id="page-16-0"></span>4.3. CORREÇÃO GEOMÉTRICA DAS IMAGENS

Em posse das imagens, deu-se início ao processo de referenciamento das mesmas onde, à partir do site do IBGE (Instituto Brasileiro de Geografia e Estatística), foram adquiridos arquivos no formato ".dgn" referentes às articulações "SF-23-Y-B-I-3" e "SF-23- Y-B-I-4" das cartas internacionais ao milionésimo, na escala de 1:50000, que representam cartas topográficas digitais comumente conhecidas como cartas do município de Ouro Fino e Borda da Mata, respectivamente. As cartas digitais em questão recobrem toda a extensão da bacia e permitiu a identificação de pontos fixos imutáveis e específicos presentes e suficientes para o referenciamento de todas as imagens. Além disso, elas também apresentam os limites municipais, rede de drenagem e curvas de nível relativos à toda sua extensão. As curvas de nível e a rede de drenagem presentes nas cartas possibilitam a extração do polígono limite da bacia hidrográfica do Ribeirão das Furnas ou da Pitanga, segundo o adotado no estudo de Rosa (2013).

Para a conversão dos formatos dos arquivos ".dgn" para o formato "*shapefile*", utilizado pelo *software* QGIS, foi utilizado outro *software* atrelado ao mesmo, chamado *OSGeo4W Shell.* Já para referenciar as imagens, foi utilizado o complemento do QGIS denominado "Georreferênciador GDAL".

#### <span id="page-17-0"></span>4.4. RECORTE DAS IMAGENS

Em posse das imagens referenciadas e do polígono limite da bacia hidrográfica, recortou-se as imagens, utilizando a ferramenta de recorte do *software* QGIS, que permite recortar um dado *raster* em relação à um dado vetorial do tipo polígono. Os produtos obtidos representam somente a área de interesse do estudo, o que ocasionou a diminuição significativa nos tamanhos dos arquivos das imagens, proporcionando um menor esforço computacional em processos futuros.

#### <span id="page-17-1"></span>4.5. CLASSIFICAÇÃO DAS IMAGENS

Com as imagens recortadas, deu-se início ao processo de classificação, utilizando o complemento "*Semi-Automatic Classification Plugin*" do *software* QGIS. Cada imagem foi divida em quatro classes, sendo elas: vegetação arbórea, vegetação rasteira, solo exposto e culturas, utilizando a classificação supervisionada pelo método da distância mínima, devido ao mesmo apresentar os melhores resultados para este estudo. Em relação à amostragem, foram obtidas dez amostras para classificação e cinco amostras teste para cada região de interesse, em forma de polígonos.

## <span id="page-18-0"></span>4.6. CÁLCULO DAS ÁREAS CLASSIFICADAS

Para fins de cálculos precisos da quantidade de área transitada entre as classes, fez-se necessário obter a quantificação das áreas temáticas obtidas pela classificação, foi utilizado o algoritimo "*r.report*", no *software* QGIS. O algoritmo já fornece a quantificação das áreas em hectares.

## <span id="page-18-1"></span>4.7. GERAÇÃO DOS MAPAS TEMÁTICOS DE CLASSIFICAÇÃO

Todos os mapas temáticos com as classificações dos anos e suas respectivas convenções cartográficas, cores, escala, orientação, canevá, sistema de projeção cartográfica e sistema de referência geodésico, foram construídos no *software* QGIS, pela função "Composição de impressão".

### <span id="page-19-0"></span>**5. RESULTADOS E DISCUSSÃO**

As figuras 02, 03, 04, 05, 06 e 07, apresentam os mapas finais gerados a partir da classificação das imagens. Com isso, foi possível quantificar as áreas identificadas por cada classe, ou seja, a partir da resolução espacial de cada imagem, relacionar a área imageada por cada pixel com a quantidade de pixels classificados e associados.

# <span id="page-19-1"></span>5.1. BACIA HIDROGRÁFICA DO RIBEIRÃO DAS FURNAS OU DA PITANGA – 1990

**Figura 02 -** Mapa da bacia hidrográfica do Ribeirão das Furnas ou da Pitanga no ano 1990

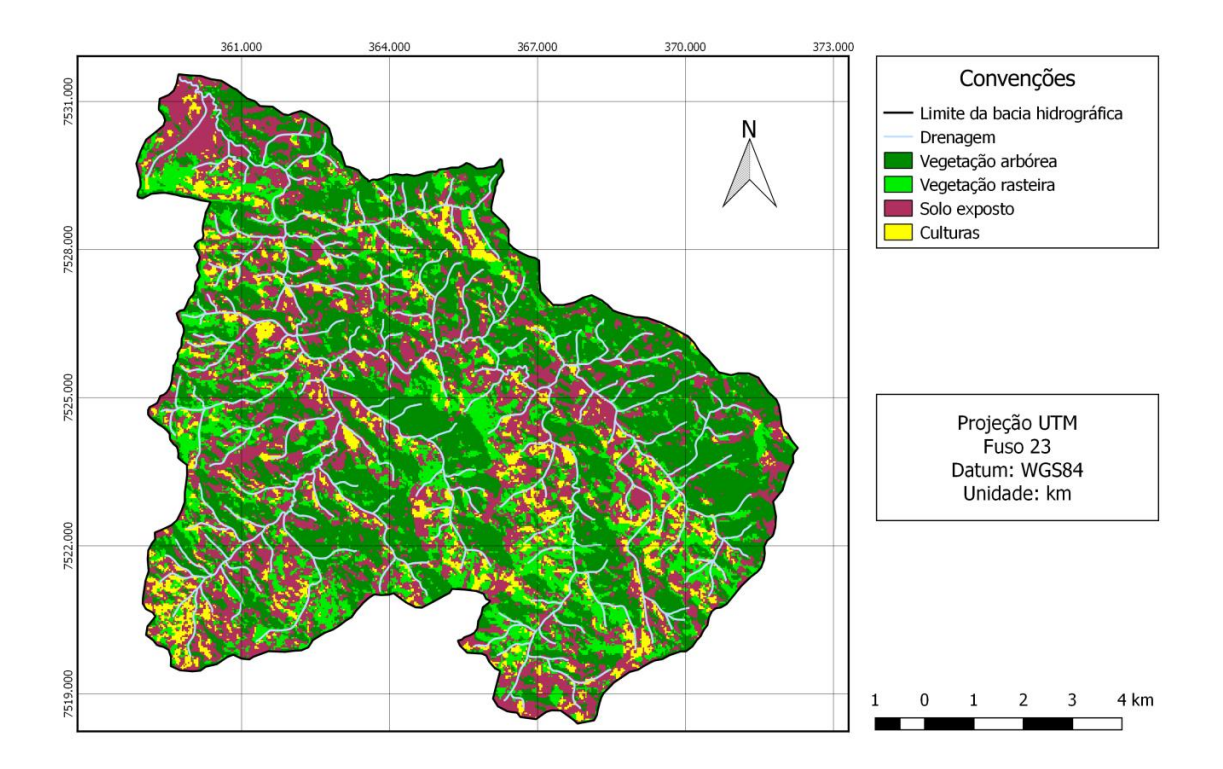

Como resultados da qualidade da classificação da imagem de 1990, foram obtidos valores do coeficiente *kappa* e exatidão global de 0,9214 e 94,2717% respectivamente. A tabela 02 apresenta a quantificação das áreas classificadas para a imagem de 1990.

| 1990 – (Resolução espacial de 30 metros) |                          |                           |  |
|------------------------------------------|--------------------------|---------------------------|--|
| <b>Classes</b>                           | <b>Pixels associados</b> | Quantificação em hectares |  |
| Vegetação arbórea                        | 46936                    | 4224,24 ha                |  |
| Vegetação rasteira                       | 23335                    | $2100,15$ ha              |  |
| Solo exposto                             | 39438                    | 3549,42 ha                |  |
| Culturas                                 | 9501                     | 855,09 ha                 |  |

**Tabela 02 –** Quantificação das classes para o ano de 1990

# <span id="page-20-0"></span>5.2. BACIA HIDROGRÁFICA DO RIBEIRÃO DAS FURNAS OU DA PITANGA – 1995

**Figura 03 -** Mapa da bacia hidrográfica do Ribeirão das Furnas ou da Pitanga no ano 1995

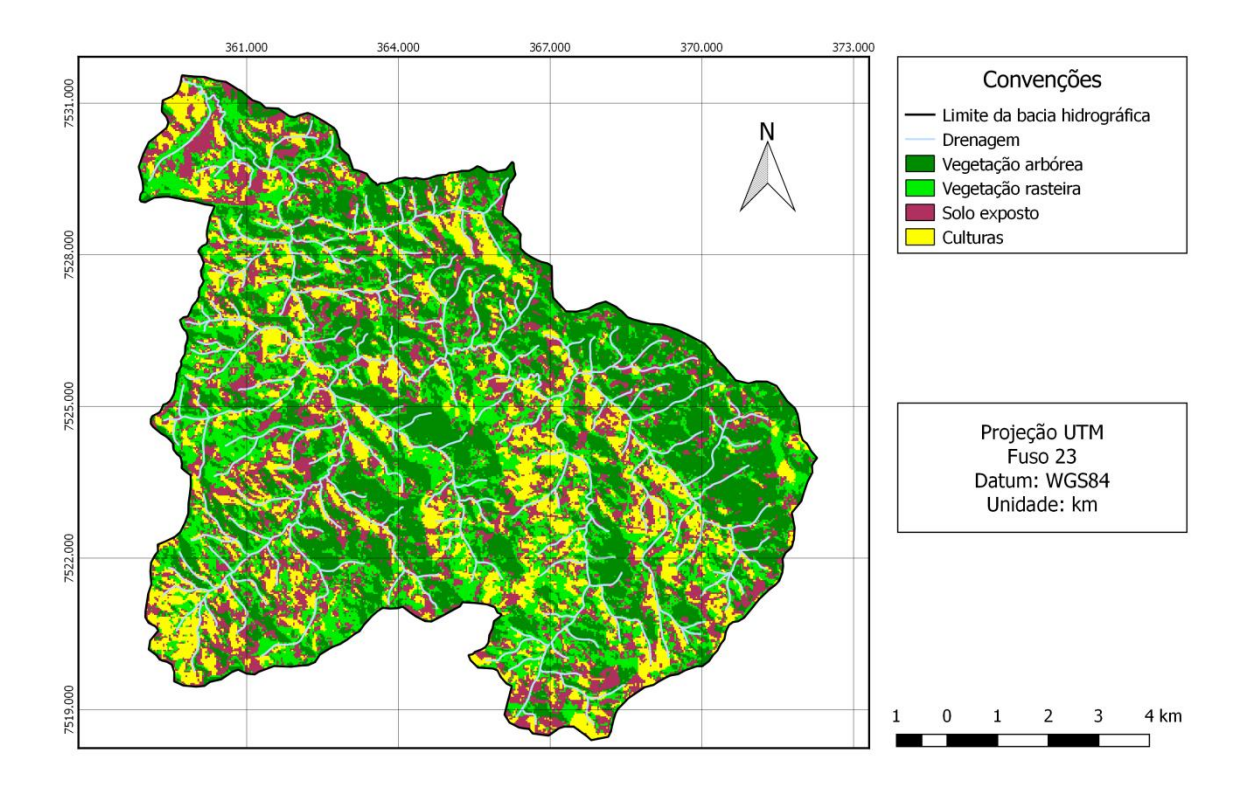

Como resultados da qualidade da classificação da imagem de 1995, foram obtidos valores do coeficiente *kappa* e exatidão global de 0,9095 e 93,4447% respectivamente. A tabela 03 apresenta a quantificação das áreas classificadas para a imagem de 1995.

| 1995 – (Resolução espacial de 30 metros) |                          |                           |  |
|------------------------------------------|--------------------------|---------------------------|--|
| <b>Classes</b>                           | <b>Pixels associados</b> | Quantificação em hectares |  |
| Vegetação arbórea                        | 36597                    | 3293,73 ha                |  |
| Vegetação rasteira                       | 33716                    | 3034,44 ha                |  |
| Solo exposto                             | 27920                    | 2512,80 ha                |  |
| Culturas                                 | 20977                    | 1887,93 ha                |  |

**Tabela 03 –** Quantificação das classes para o ano de 1995

# <span id="page-21-0"></span>5.3. BACIA HIDROGRÁFICA DO RIBEIRÃO DAS FURNAS OU DA PITANGA – 2000

**Figura 04 -** Mapa da bacia hidrográfica do Ribeirão das Furnas ou da Pitanga no ano 2000

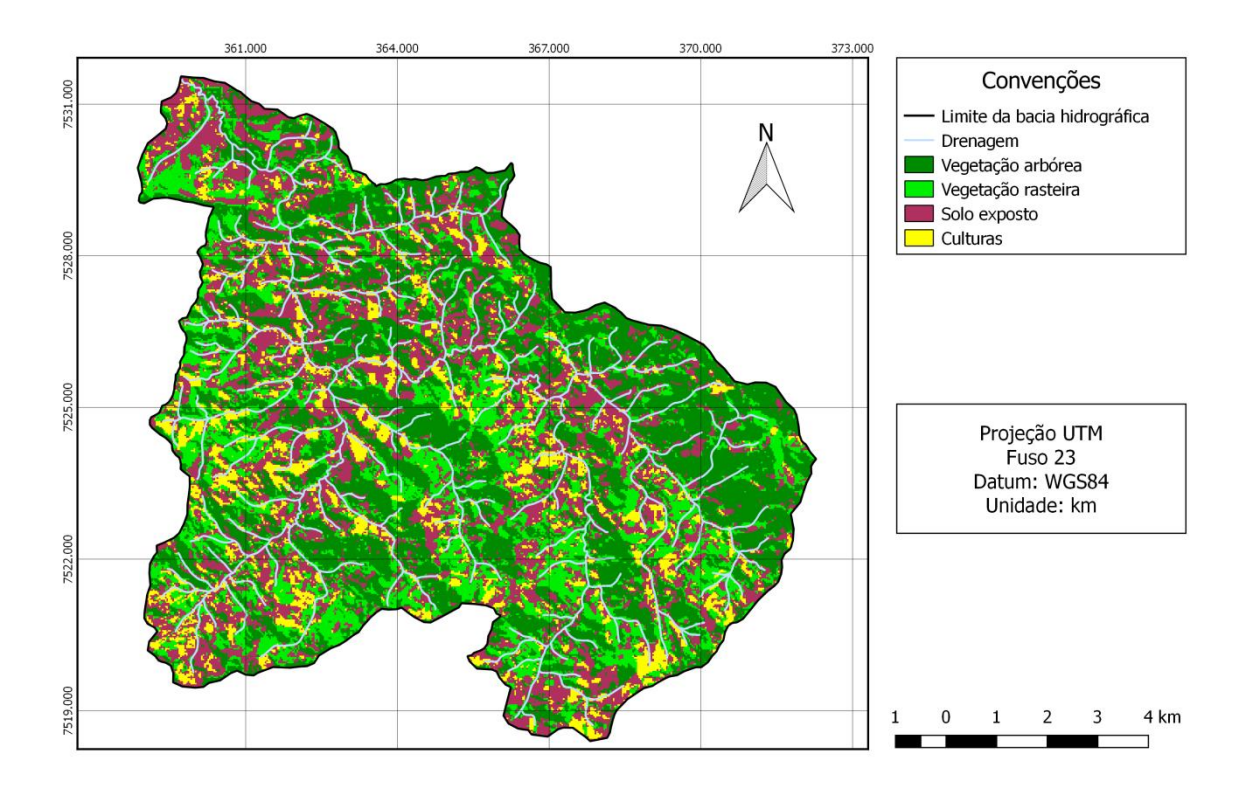

Como resultados da qualidade da classificação da imagem de 2000, foram obtidos valores do coeficiente *kappa* e exatidão global de 0,9513 e 96,3636% respectivamente. A tabela 04 apresenta a quantificação das áreas classificadas para a imagem de 2000.

| 2000 – (Resolução espacial de 30 metros) |                          |                           |  |
|------------------------------------------|--------------------------|---------------------------|--|
| <b>Classes</b>                           | <b>Pixels associados</b> | Quantificação em hectares |  |
| Vegetação arbórea                        | 41806                    | 3762,54 ha                |  |
| Vegetação rasteira                       | 28108                    | 2529,72 ha                |  |
| Solo exposto                             | 37027                    | 3332,43 ha                |  |
| Culturas                                 | 12269                    | 1104,21 ha                |  |

**Tabela 04 –** Quantificação das classes para o ano de 2000

# <span id="page-22-0"></span>5.4. BACIA HIDROGRÁFICA DO RIBEIRÃO DAS FURNAS OU DA PITANGA – 2005

**Figura 05 -** Mapa da bacia hidrográfica do Ribeirão das Furnas ou da Pitanga no ano 2005

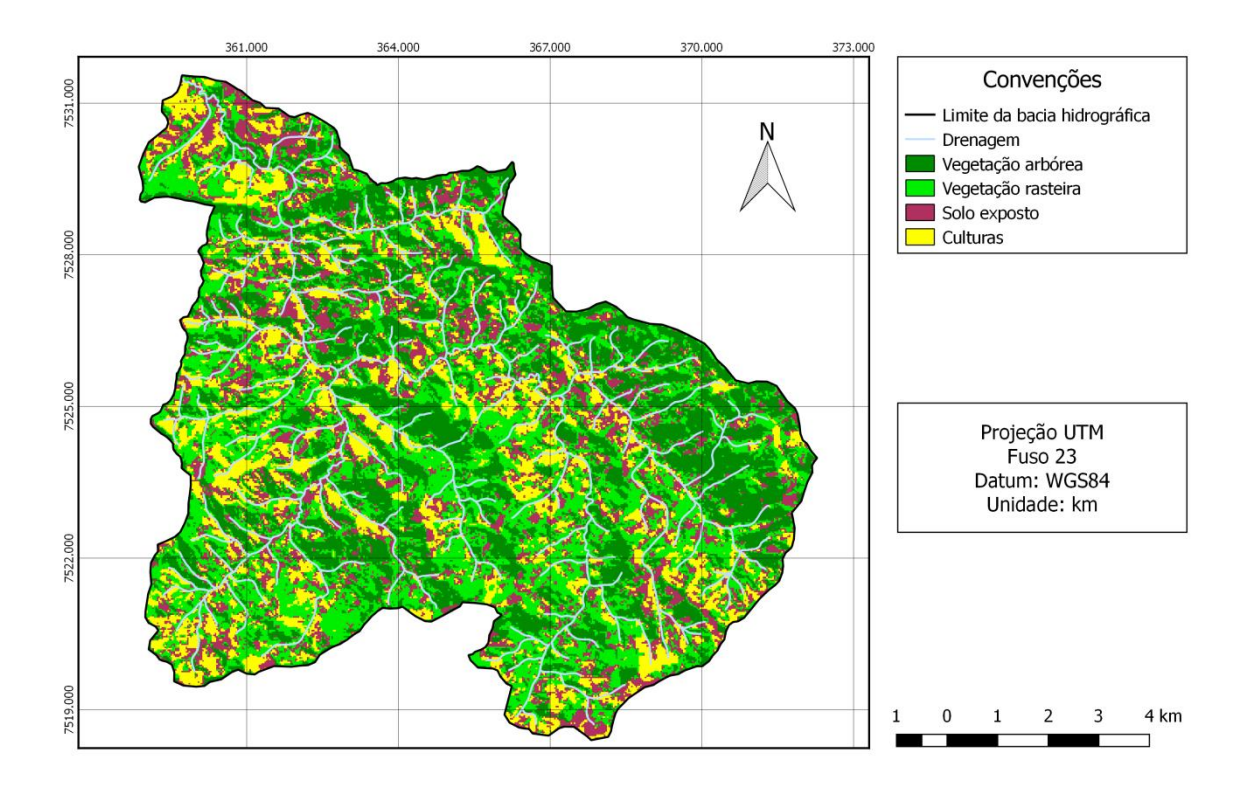

Como resultados da qualidade da classificação da imagem de 2005, foram obtidos valores do coeficiente *kappa* e exatidão global de 0,9230 e 94,3956% respectivamente. A tabela 05 apresenta a quantificação das áreas classificadas para a imagem de 2005.

| 2005 – (Resolução espacial de 30 metros) |                          |                           |  |
|------------------------------------------|--------------------------|---------------------------|--|
| <b>Classes</b>                           | <b>Pixels associados</b> | Quantificação em hectares |  |
| Vegetação arbórea                        | 32034                    | 2883,06 ha                |  |
| Vegetação rasteira                       | 41650                    | 3748,50 ha                |  |
| Solo exposto                             | 24348                    | 2191,32 ha                |  |
| Culturas                                 | 21178                    | 1906,02 ha                |  |

**Tabela 05 –** Quantificação das classes para o ano de 2005

# <span id="page-23-0"></span>5.5. BACIA HIDROGRÁFICA DO RIBEIRÃO DAS FURNAS OU DA PITANGA – 2010

**Figura 06 -** Mapa da bacia hidrográfica do Ribeirão das Furnas ou da Pitanga no ano 2010

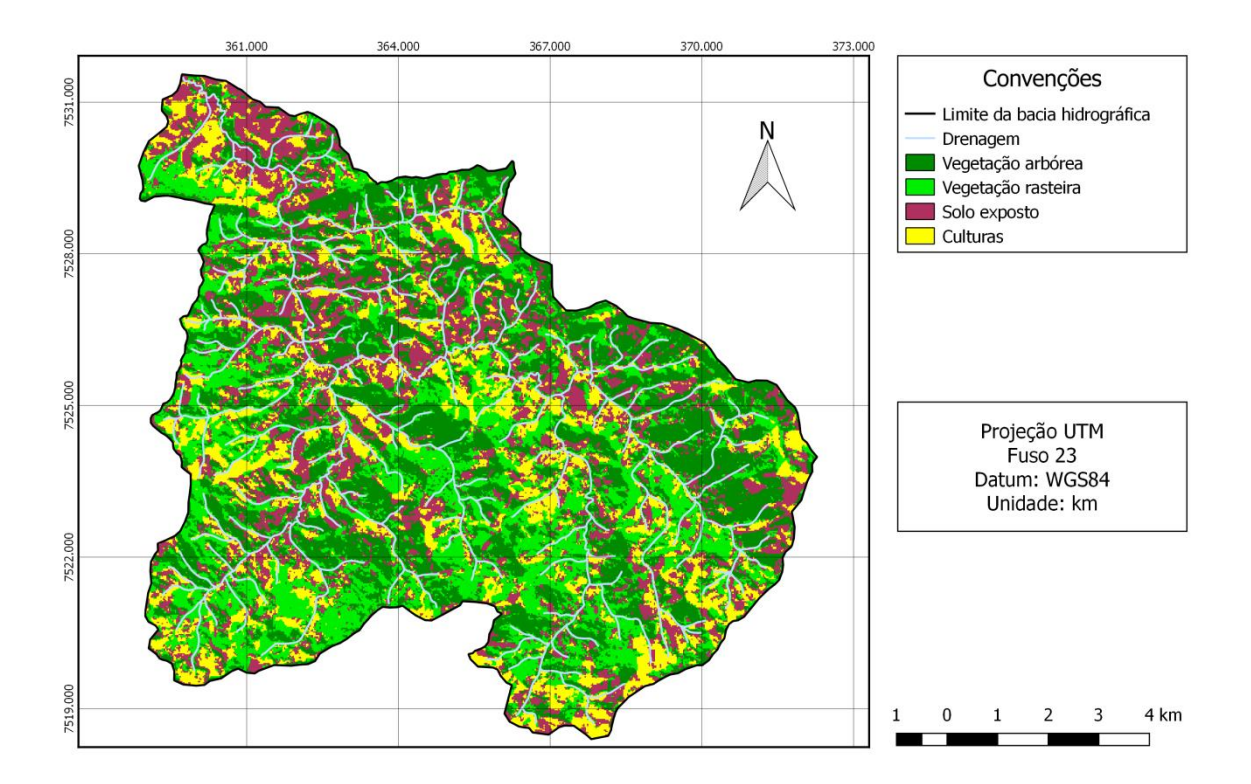

Como resultados da qualidade da classificação da imagem de 2010, foram obtidos valores do coeficiente *kappa* e exatidão global de 0,9506 e 96,4860% respectivamente. A tabela 06 apresenta a quantificação das áreas classificadas para a imagem de 2010.

| 2010 – (Resolução espacial de 23,5 metros) |                          |                           |  |
|--------------------------------------------|--------------------------|---------------------------|--|
| <b>Classes</b>                             | <b>Pixels associados</b> | Quantificação em hectares |  |
| Vegetação arbórea                          | 58270                    | 3217,95 ha                |  |
| Vegetação rasteira                         | 54692                    | 3020,36 ha                |  |
| Solo exposto                               | 47862                    | 2643,16 ha                |  |
| Culturas                                   | 33453                    | 1847,43 ha                |  |

**Tabela 06 –** Quantificação das classes para o ano de 2010

# <span id="page-24-0"></span>5.6. BACIA HIDROGRÁFICA DO RIBEIRÃO DAS FURNAS OU DA PITANGA – 2015

**Figura 07 -** Mapa da bacia hidrográfica do Ribeirão das Furnas ou da Pitanga no ano 2015

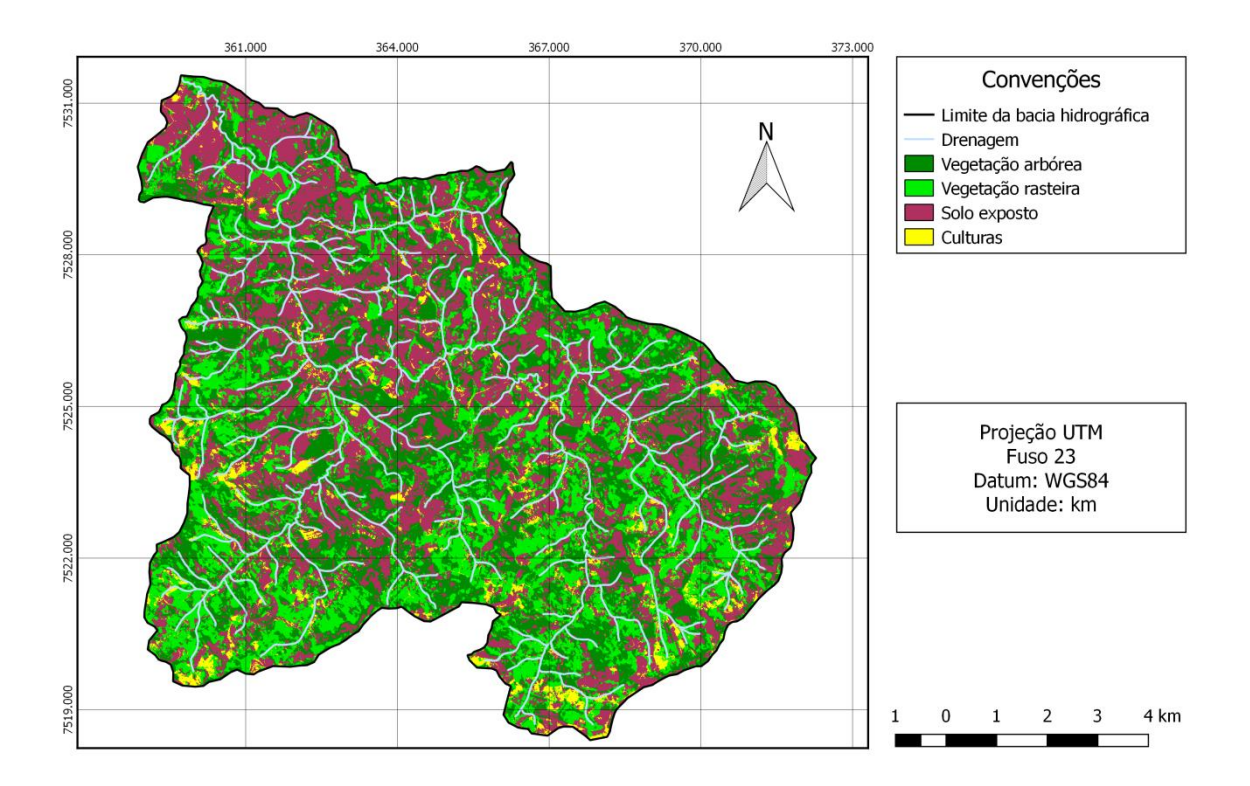

Como resultados da qualidade da classificação da imagem de 2015, foram obtidos valores do coeficiente *kappa* e exatidão global de 0,9821 e 98,5235% respectivamente. A tabela 07 apresenta a quantificação das áreas classificadas para a imagem de 2015.

| 2015 – (Resolução espacial de 5 metros) |                          |                           |  |
|-----------------------------------------|--------------------------|---------------------------|--|
| <b>Classes</b>                          | <b>Pixels associados</b> | Quantificação em hectares |  |
| Vegetação arbórea                       | 1322378                  | 3305,95 ha                |  |
| Vegetação rasteira                      | 1140419                  | 2851,05 ha                |  |
| Solo exposto                            | 1642569                  | $4106,41$ ha              |  |
| Culturas                                | 186197                   | 465,49 ha                 |  |

**Tabela 07 –** Quantificação das classes para o ano de 2015

## <span id="page-25-0"></span>5.7. COMPARAÇÃO TEMPORAL DAS CLASSES QUANTIFICADAS

Com os resultados da classificação agora disponíveis em grandezas métricas, é possível analisar o comportamento de cada classe, ao decorrer de períodos temporais distintos.

#### <span id="page-25-1"></span>5.7.1. Comparação entre os anos 1990 e 1995

A figura 08 compara as áreas das feições entre os anos 1990 e 1995, em hectares.

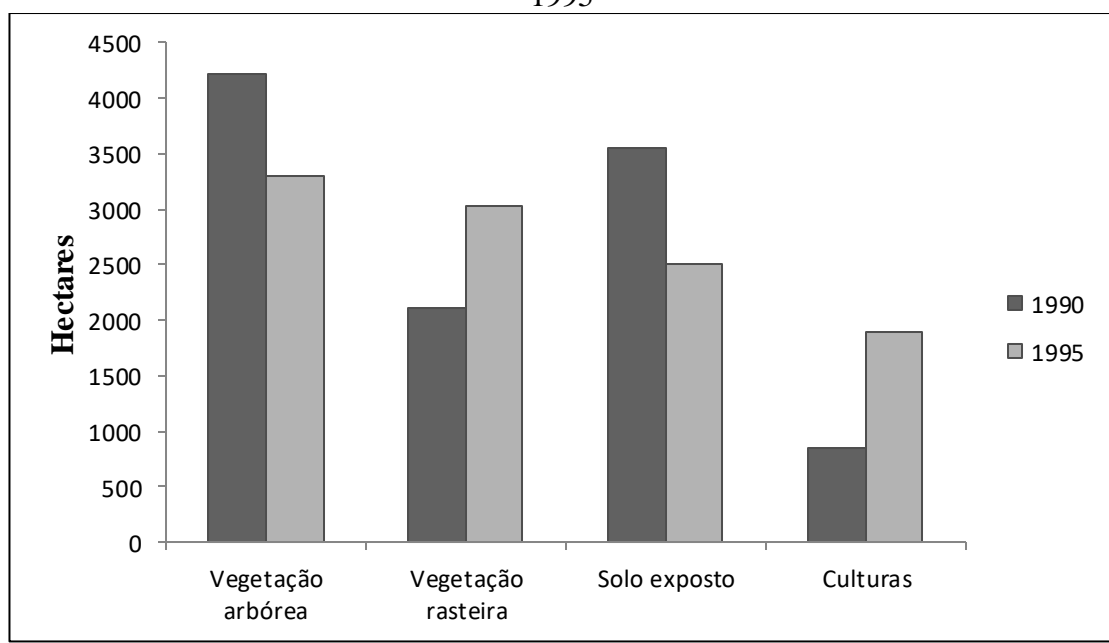

**Figura 08 –** Comparação entre os valores quantificados das classes entre os anos 1990 e 1995

Observa-se que houve a diminuição da vegetação arbórea em 930,51 hectares, enquanto a vegetação rasteira aumentou em 934,29 hectares. Como a diminuição da vegetação arbórea e o aumento da vegetação rasteira são aproximadamente proporcionais, provavelmente ocorreu a transição entre essas duas classes no decorrer deste período de tempo. O mesmo pode ser observado entre as classes solo exposto e culturas, onde houve a diminuição de 1036,62 hectares de áreas representadas por solo exposto, em acréscimo à 1032,84 hectares representados pela classe culturas. Isso pode ser explicado pois, como ja demonstrado na tabela 01, a imagem de 1990 foi adquirida no mês de junho e a de 1995, adquirida no mês de julho, possivelmente havia a predominância do cultivo de culturas anuais sobre área de estudo, visto que em 30/06/1990, o solo estava sendo preparado para o cultivo e em 30/07/1995 o solo estava cultivado.

#### <span id="page-26-0"></span>5.7.2. Comparação entre os anos 1995 e 2000

A figura 09 compara as áreas das feições entre os anos 1995 e 2000, em hectares.

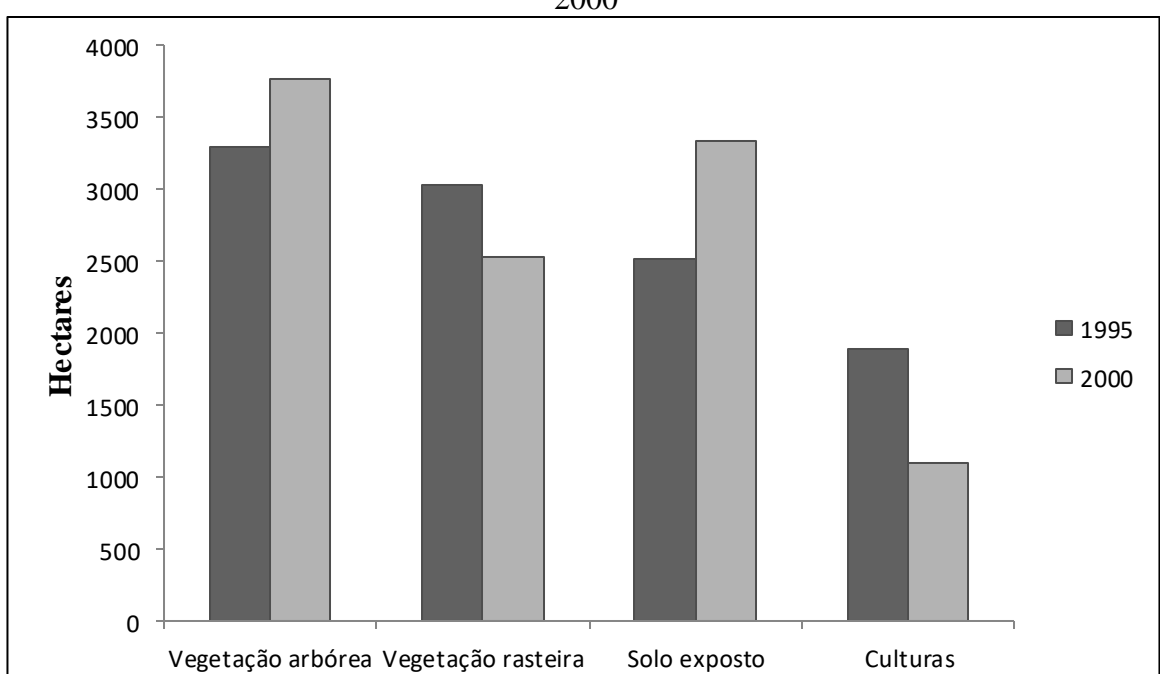

**Figura 09 –** Comparação entre os valores quantificados das classes entre os anos 1995 e 2000

Observa-se que, diferente da comparação anterior (1990 – 1995), houve um acréscimo de 468,81 hectares de vegetação arbórea contrapondo a diminuição de 504,72

hectares de vegetação rasteira. O mesmo ocorre com as classes representadas por solo exposto e culturas, onde, também diferente da comparação anterior, há o aumento de 819,63 hectares de solo exposto e a diminuição de 783,72 hectares de culturas. Essa transição entre solo exposto e culturas reforça a idéia da presença do cultivo de culturas anuais naquela época. Analisando as datas de aquisição das imagens de 1995 e 2000 observa-se o mesmo aspecto descrito na comparação anterior, mas de maneira inversa, onde em 30/07/1995 o solo estava cultivado, e em 09/06/2000 o solo estava sendo preparado para o cultivo mais uma vez.

É importante ressaltar que em 19 de dezembro de 1996, entrou em vigor a lei nº 9.393, que trata do imposto sobre a propriedade territorial rural (ITR), onde, para efeitos de apuração do imposto, considera-se o VTN (Valor da terra nua), valor do imóvel, excluindo os valores relativos as áreas de preservação permanente e reserva legal, previstas até então, na lei [nº 4.771, de 15 de setembro de 1965](http://www.planalto.gov.br/ccivil_03/leis/L4771.htm), com redação dada pela Lei nº 7.803, de 18 de julho de 1989. As alterações desta lei de 1965 em 1989, aumentam, dentre outros fatores, as áreas obrigatórias de preservação ao longo de rios, cursos d'água e nascentes:

> Art. 1º A Lei nº 4.771, de 15 de setembro de 1965, passa a vigorar com as seguintes alterações:

I - o art. 2º passa a ter a seguinte redação:

Art. 2° Consideram-se de preservação permanente, pelo só efeito desta Lei, as florestas e demais formas de vegetação natural situadas:

a) ao longo dos rios ou de qualquer curso d'água desde o seu nível mais alto em faixa marginal cuja largura mínima seja:

1) de 30 (trinta) metros para os cursos d'água de menos de 10 (dez) metros de largura;

2) de 50 (cinqüenta) metros para os cursos d'água que tenham de 10 (dez) a 50 (cinqüenta) metros de largura;

3) de 100 (cem) metros para os cursos d'água que tenham de 50 (cinqüenta) a 200 (duzentos) metros de largura;

4) de 200 (duzentos) metros para os cursos d'água que tenham de 200 (duzentos) a 600 (seiscentos) metros de largura;

5) de 500 (quinhentos) metros para os cursos d'água que tenham largura superior a 600 (seiscentos) metros;

Isso explica o aumento da vegetação arbórea na região entre os anos 1995 e 2000, visto o aumento das áreas de preservação ambiental, que por sua vez, são desconsideradas para fins de apuração do imposto territorial rural, atribuido no ano de 1996.

#### <span id="page-28-0"></span>5.7.3. Comparação entre os anos 2000 e 2005

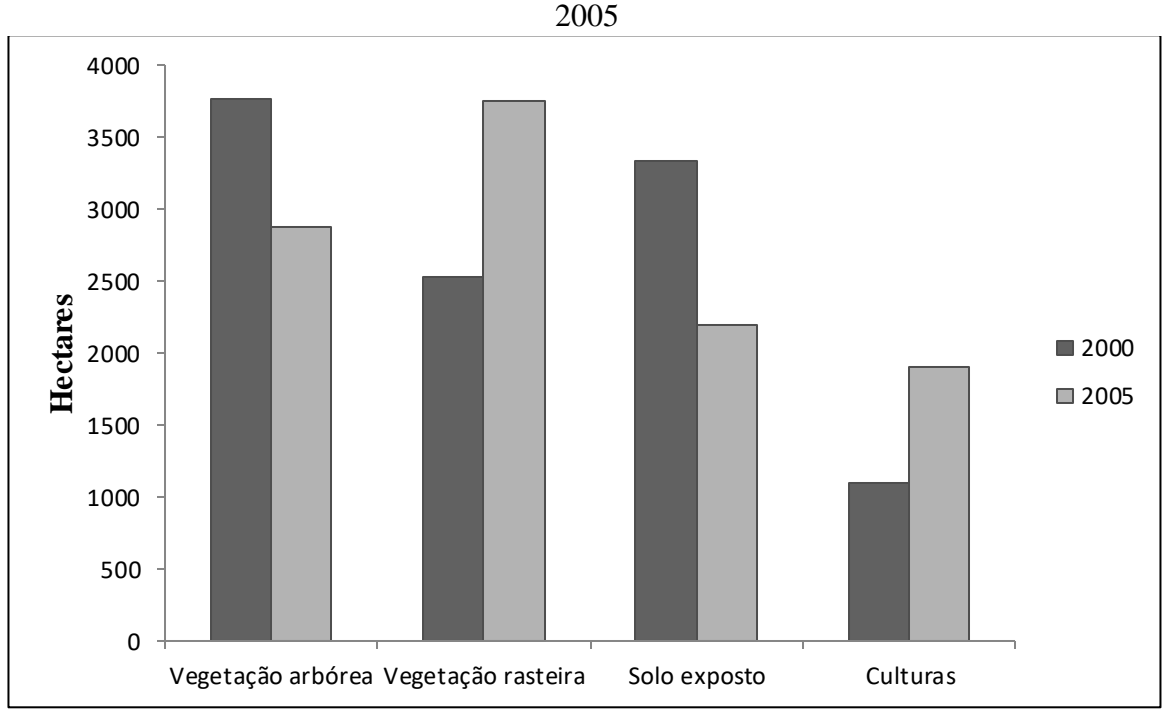

A figura 10 compara as áreas das feições entre os anos 2000 e 2005, em hectares.

**Figura 10 –** Comparação entre os valores quantificados das classes entre os anos 2000 e

Observa-se a diminuição de 879,48 hectáres de vegetação arbórea, enquanto a vegetação rasteira sofre um aumento de 1218,78 hectáres. O solo exposto diminui em 1141,11 hectáres enquanto as culturas aumentam em 801,81 hectáres. É possível observar que as diferenças entre as classes vegetação rasteira e solo exposto fogem do padrão presente nas comparações anteriores, onde vegetação rasteira sofre um aumento significativo enquanto o solo exposto sofre uma diminuição significativa. Isso demonstra uma provável transição entre essas duas classes, onde uma parcela do solo exposto presente na região não foi cultivado e, provavelmente, desenvolveu uma cobertura vegetal rasteira.

#### <span id="page-29-0"></span>5.7.4. Comparação entre os anos 2005 e 2010

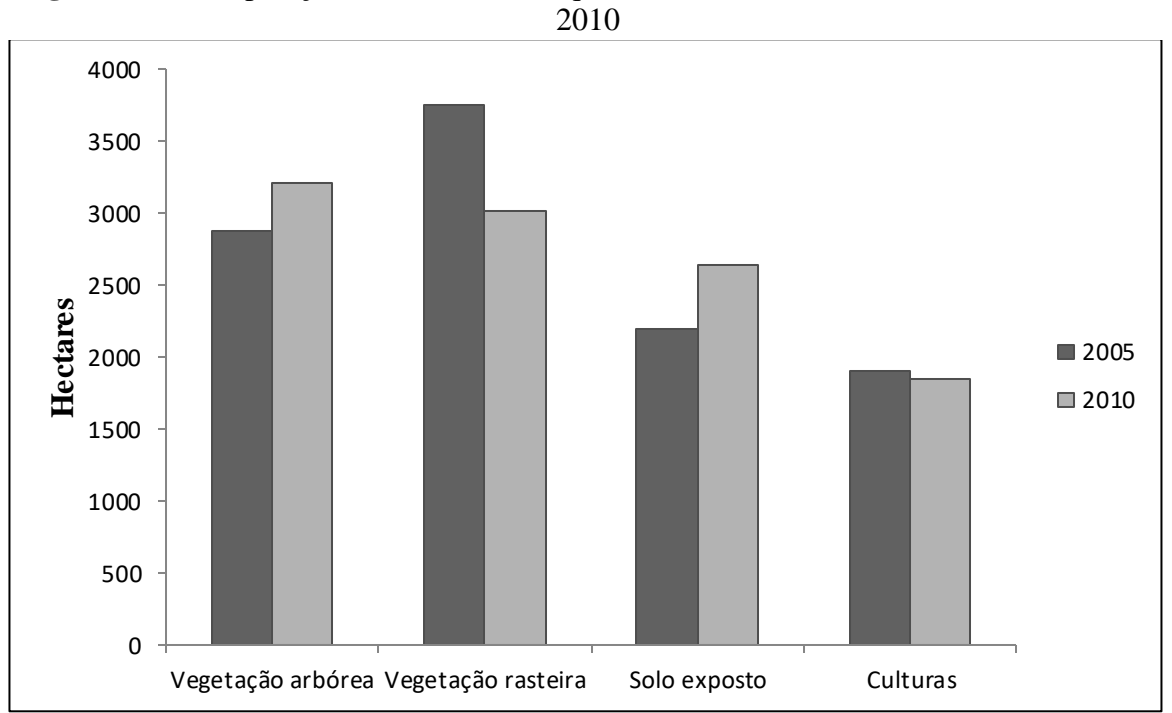

A figura 11 compara as áreas das feições entre os anos 2005 e 2010, em hectares.

**Figura 11 –** Comparação entre os valores quantificados das classes entre os anos 2005 e

Observa-se o aumento da vegetação arbórea e do solo exposto em 334,89 hectares e 451,84 hectares, respectivamente, enquanto a vegetação rasteira sofre uma diminuição de 728,14 hectares. A classe representada pelas culturas sofreu pouca modificação, apenas 58,59 hectares foram diminuidos no decorrer deste período de cinco anos. Isso demonstra a possível transição da classe vegetação rasteira para as classes vegetação arbórea e solo exposto, visto que a soma do aumento das áreas destas duas classes, corresponde aproximadamente à diminuição da área da mesma. Além disso, as culturas sofreram pouca modificação, o que reforça a ideia desta transição.

#### <span id="page-30-0"></span>5.7.5. Comparação entre os anos 2010 e 2015

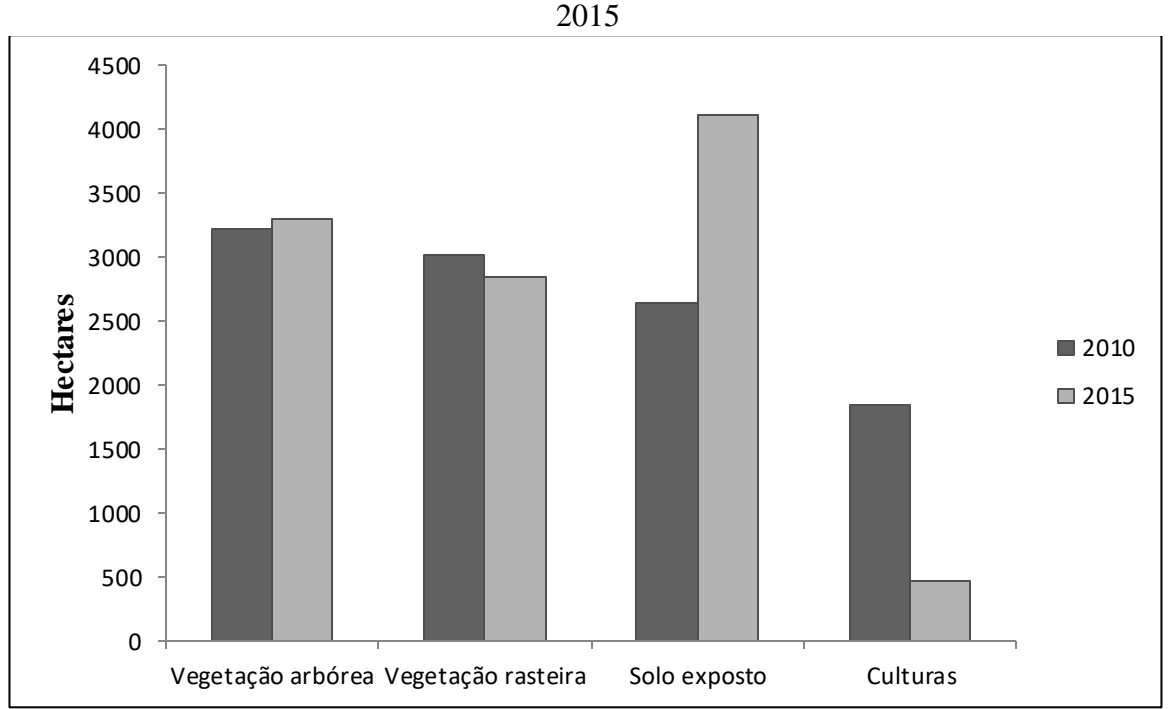

A figura 12 compara as áreas das feições entre os anos 2010 e 2015, em hectares.

**Figura 12 –** Comparação entre os valores quantificados das classes entre os anos 2010 e

Observa-se que as classes vegetação arbórea e vegetação rasteira sofreram pouca modificação em relação as demais: a vegetação arbórea aumentou em 88,00 hectares, enquanto a vegetação rasteira diminuiu 169,31 hectares. Já as classes representadas pelo solo exposto e culturas, sofreram mudanças significativas no decorrer deste período de tempo: o solo exposto aumentou em 1463,25 hectares, enquanto as culturas diminuíram em 1381,94 hectares. A transição brusca entre estas duas classes pode ser explicada pelo período de seca entre os anos 2013 e 2015 que assolou a região sudeste do Brasil. Como Caio Coelho, Denis Cardoso e Mari Firpo relatam no artigo "A seca de 2013 a 2015 na região sudeste do Brasil  $(2016)$ ":

> A região sudeste do Brasil sofreu durante os verões 2013/2014 e 2014/2015 importantes déficits de precipitação, resultando no estabelecimento de condições de seca e uma crítica crise de água com impactos em diversos setores da sociedade, incluindo o abastecimento humano, agricultura e geração de energia hidroelétrica.

Isso explica a queda do cultivo na região, visto a diminuição de áreas antes destinadas à agricultura, devido ao baixo nível de chuvas nesse período de tempo.

#### <span id="page-31-0"></span>5.7.6. Comparação entre os anos 1990 e 2015

A figura 13 retrata a comparação total durante os 25 anos de intervalo temporal em que o estudo foi realizado.

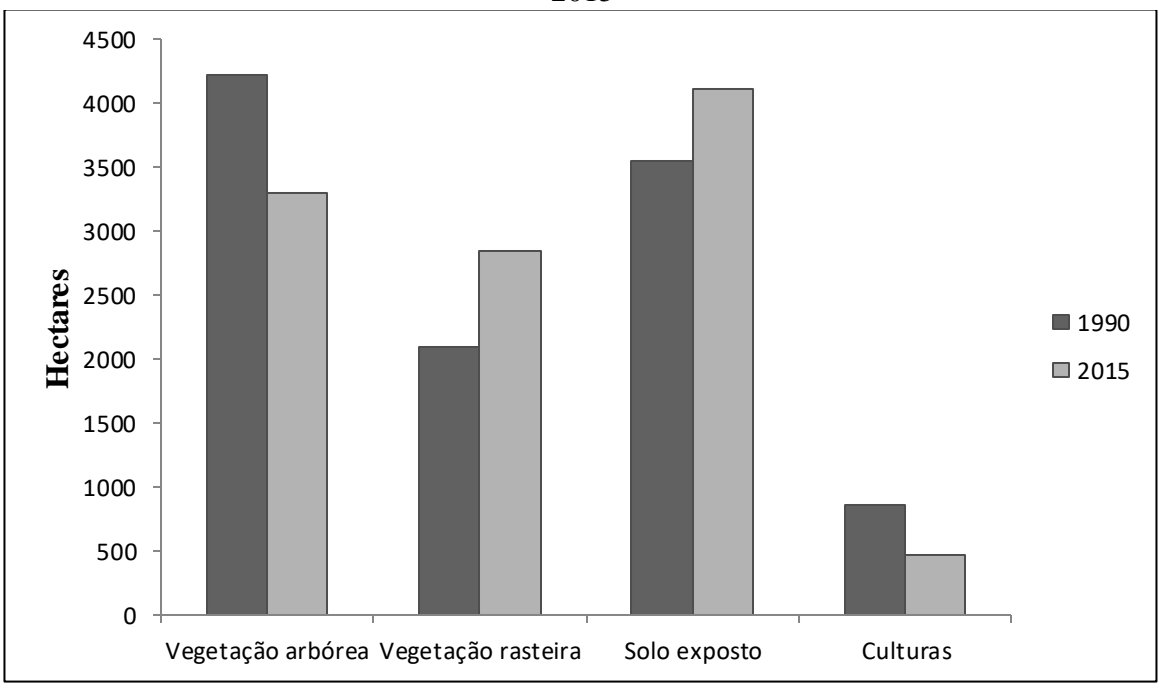

**Figura 13 –** Comparação entre os valores quantificados das classes entre os anos 1990 e 2015

Observa-se que no decorrer de 25 anos, a área correspondente à vegetação arbórea diminuiu 918,29 hectares, enquanto a vegetação rasteira aumentou em 750,90 hectares. Já a área correspondente ao solo exposto aumentou 556,99 hectares, enquanto as culturas diminuíram 389,60 hectares. Nota-se a diminuição da vegetação arbórea contrapondo o aumento, principalmente, da vegetação rasteira. Percebe-se também, a transição entre o solo exposto e as culturas, entretanto, nem todo o aumento do solo exposto se deve à diminuição das culturas, visto que há a ligeira influência da diminuição da vegetação arbórea, que justifica o aumento de 167,39 hectares de solo exposto.

A figura 14 retrata o comportamento específico de cada uma das classes com a passagem dos anos, desde 1990 à 2015. Nela podemos perceber o comportamento similar entre as classes vegetação arbórea e solo exposto e também entre vegetação rasteira e culturas,

até o ano de 2010. Já no ano de 2015, percebe-se o acréscimo expressivo do solo exposto e o decréscimo também expressivo das culturas.

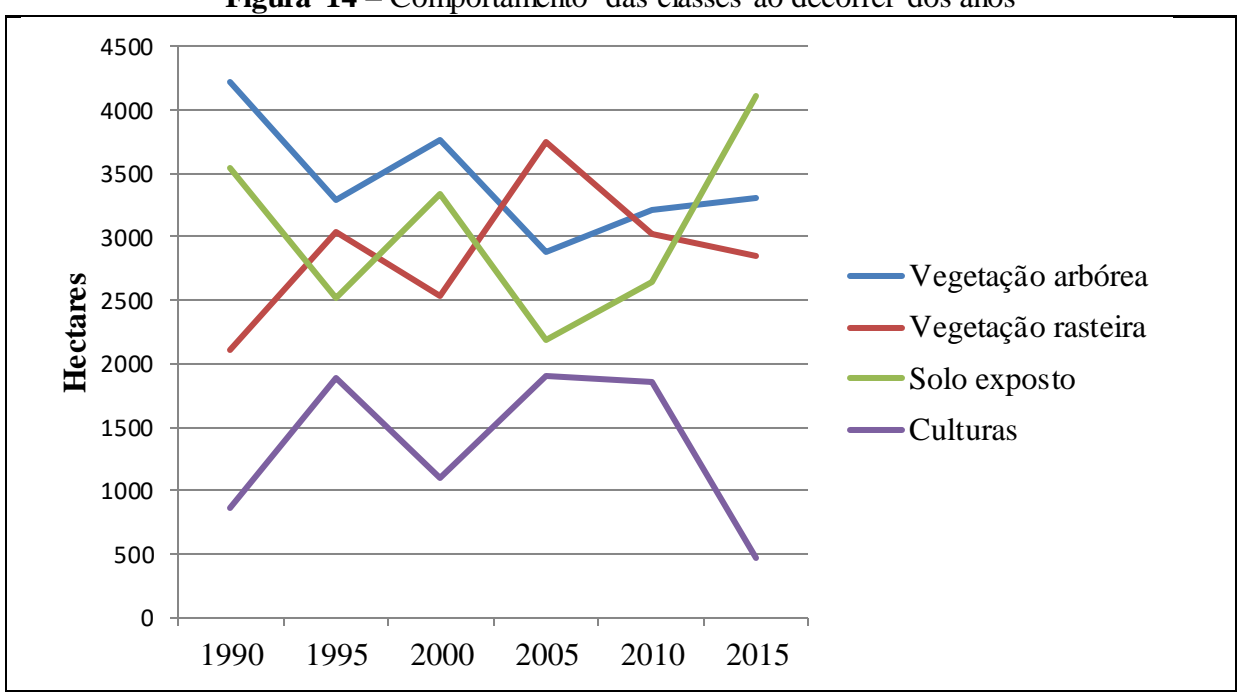

**Figura 14 –** Comportamento das classes ao decorrer dos anos

### <span id="page-33-0"></span>**6. CONSIDERAÇÕES FINAIS**

Com a execução deste estudo, conclui-se que, utilizando de softwares livres e imagens de domínio público, é possível observar de maneira satisfatória o comportamento de feições e regiões sobre a superfície terrestre no decorrer de anos, desde à década onde os primeiros satélites de imageamento foram lançados, até os dias atuais. Estudos como este são fundamentais para entendermos como nossa capacidade de transformar o ambiente interfere nas regiões onde vivemos, visto que, como seres efêmeros, muitos de nossos impactos passam despercebidos.

É válido ressaltar a importância do detalhamento temporal das imagens utilizadas, pois com um intervalo relativamente curto entre elas, é possível entender como as feições se comportaram de uma maneira mais consistente, um exemplo disso é a transição das áreas de solo exposto e culturas, ou o aumento da vegetação arbórea em algumas épocas estudadas.

Além disso, é interessante observarmos o impacto que épocas prolongadas de estiagem causam na agricultura e, em âmbito regional, os danos econômicos e sociais acarretados.

### <span id="page-34-0"></span>**7. CONCLUSÃO**

Nas comparações com intervalo de 5 anos, até o ano de 2010, é possível perceber a ocorrência de transições sistemáticas entre as classes, sempre aumentando e diminuindo com poucas variações. Já na comparação entre os anos 2010 e 2015, houve a descontinuação deste comportamento sistemático, visto o período repentino de seca na região entre esses anos. Isso permite inferir que no período de vinte anos entre 1990 e 2010, não houve mudanças climáticas significativas que interferissem diretamente sobre o comportamento natural da região de estudo.

Na comparação geral, com intervalo de 25 anos, é possível notar as mudanças das espaciais das classes em relação às suas áreas originais:

- A diminuição de 21,74% da área de vegetação arbórea;
- O aumento de 35,75% da área de vegetação rasteira;
- O aumento de 15,69% da área de solo de exposto;
- A diminuição de 45,56% da área de culturas;

Visto isso, nota-se o aumento significativo das áreas de vegetação rasteira na região devido a um provável aumento da prática pecuária nas últimas décadas. Também é importante ressaltar a diminuição das áreas de vegetação arbórea, o que a longo prazo, pode resultar em impactos graves que comprometem a biodiversidade da região.

Sugere-se a continuidade deste estudo para anos vindouros, buscando observar a situação da bacia hidrográfica do Ribeirão das Furnas ou da Pitanga no futuro, comparada à sua situação nos anos passados e nos dias atuais.

## <span id="page-35-0"></span>**8. REFERÊNCIAS BIBLIOGRÁFICAS**

BALBINOT, R. et al. **O papel da floresta no ciclo hidrológico em bacias hidrográficas.**  Ambiência Guarapuava, PR v.4 n.1 p.131-149 Jan./Abr. 2008.

BENEDETTI, A. C. P.; **Modelagem dinâmica para simulação de mudanças na cobertura florestal das Serras do Sudeste e Campanha Meridional do Rio Grande do Sul** – Tese (doutorado), Programa de Pós-Graduação em Engenharia Florestal**,** Universidade Federal de Santa Maria, Centro de Ciências Rurais 2010.

BRASIL, Lei nº 6.938, Dispõe sobre a **Política Nacional do Meio Ambiente**, seus fins e mecanismos de formulação e aplicação, e dá outras providências, In: Diário Oficial da União. Brasília 02 set. 1981.

BRASIL, Lei nº 9.433, Institui a **Política Nacional de Recursos Hídricos**, cria o Sistema Nacional de Gerenciamento de Recursos Hídricos, Conjunto de normas legais: recursos hídricos, In: Diário Oficial da União. Brasília, 08 jan. 1997.

BRASIL, Lei nº 12.651, **Código Florestal brasileiro**, Dispõe sobre a proteção da vegetação nativa, e dá outras providência, In: Diário Oficial da União. Brasília 25 mai. 2012.

CASTANHO, R. B.; ROSA, R. **O Geoprocessamento como instrumento de análise territorial do Espaço agropecuário da Microrregião Geográfica de Carazinho – RS, Brasil**. Anais XIII Simpósio Brasileiro de Sensoriamento Remoto, Florianópolis, Brasil, 21- 26 abril 2007, INPE, p. 2397-2404.

COELHO, C. A. S.; CARDOSO, D. H. F.; FIRPO, M. A. F.. **A seca de 2013 a 2015 na região sudeste do Brasil**. Climanálise – Edição Especial de 30 anos, p. 55-61, 2016.

COELHO, Victor H. R. et al. **Dinâmica do uso e ocupação do solo em uma bacia hidrográfica do semiárido brasileiro.** Rev. bras. eng. agríc. ambient. [online]. 2014, vol.18, n.1, pp.64-72. ISSN 1415-4366.

CORREIA, M. R. D.; d'ANDREA, A. F.; LOPES, L. M. **Uso do geoprocessamento na análise ambiental da microbacia do córrego Gameleira na cidade de Goiânia-GO**. Anais XIII Simpósio Brasileiro de Sensoriamento Remoto, Florianópolis, Brasil, 21-26 abril 2007, INPE, p. 2463-2470.

COUTO JUNIOR, A. F. **Análise temporal da cobertura vegetal e do solo da área do EcoMuseu do Cerrado (Goiás) através de imagens MODIS e CBERS**. Brasília: Universidade de Brasília, Departamento de Engenharia Florestal, 2007.

DE BONITO – Pará. In: **III SIMPOSIO BRASILEIRO DE CIÊNCIAS GEODÉSICAS E TECNOLOGIAS DA GEOINFORMAÇÃO**. Recife, 2010. Anais. 2010.

FLORENZANO, T. G. **Imagens de Satélite para estudos ambientais.** São Paulo: Oficina de Textos, 2002.

JÚNIOR, J. S. B.; ALMEIDA, A. S. de. **Análise multitemporal com a utilização da técnica de sensoriamento remoto e geoprocessamento no município**– Pará. In: III SIMPOSIO BRASILEIRO DE CIÊNCIAS GEODÉSICAS E TECNOLOGIAS DA GEOINFORMAÇÃO. Recife, 2010. **Anais** p. 001 – 007, 2010.

KOBIYAMA, M. **Ruralização na gestão de recursos hídricos em área urbana.** Reyista OESP Construção, São Paulo: Estado de São Paulo,Ano 5, No. 32, p.l 12-í 17, 2000.

LAGO, W. N. M.; Lacerda, M. P. C.; Neumann, M. R. B.; Borges, T. D. **Ocupação e adequação do uso das terras na microbacia do Ribeirão Extrema, Distrito Federal - Parte I**. Revista Brasileira de Engenharia Agrícola e Ambiental, v.16, p.289- 296, 201

LIU, W. T. H. **Aplicações de sensoriamento remoto** – Campo Grande : Ed. UNIDERP, 908 p: il. color. 2006.

MENKE, A. B.;**Análise das mudanças do uso agrícola da terra a partir de dados de sensoriamento remoto multitemporal no Município de Luis Eduardo Magalhães (BA – Brasil)**Sociedade & Natureza, Uberlândia, 21 (3): 315-326, dez. 2009.

MOREIRA, R. A. et al. **Análise temporal do uso do solo nos municípios do entorno de Parque Nacional das Emas com a utilização de imagens Landsat e CBERS-2**. In: XII SIMPÓSIO BRASILEIRO DE SENSORIAMENTO REMOTO (SBSR), 2005,Goiânia. **Anais**. INPE, p. 633-641, 2005.

MOURA, V. et al. **Análise temporal da dinâmica de uso e ocupação da bacia do Alto Paraguai (BAP): estudo de caso – sub-bacia do rio Jauru.** Anais. 2º Simpósio de Geotecnologias no Pantanal. Embrapa Informática Agropecuária/INPE. 2009.

NOVO, E. L. M. **Sensoriamento Remoto**: **Princípios e Aplicações**. 2 ed. São Paulo: Edgar Blücher, 1992.

PENA, Rodolfo F. Alves. **"O que é Bacia Hidrográfica?**"; *Brasil Escola*. Disponível em [<https://brasilescola.uol.com.br/o-que-e/geografia/o-que-e-bacia-hidrografica.htm>.](https://brasilescola.uol.com.br/o-que-e/geografia/o-que-e-bacia-hidrografica.htm) Acesso em 13 de marco de 2018.

RADAMBRASIL**. Levantamento dos recursos naturais. Rio de Janeiro/Vitória**, geologia, geomorfologia, pedologia, vegetação e uso potencial da terra – Rio de Janeiro, 780p. 1983.

ROSA, Silas Dias. **Análise temporal da ocorrência da vegetação natural na bacia hidrográfica do Ribeirão das Furnas ou da Pitanga no sul de Minas Gerais**, Instituto Federal de educação, ciência e tecnologia do sul de Minas Gerais – Campus Inconfidentes, Inconfidentes, 2013.

SALLES, G. C. et al. **Uso de séries temporais de imagens LANSAT/TM para análise de degradação ambiental das áreas de pântanos na APA do Rio Pandeiros/MG.** V GeoNordeste. V Simpósio Regional de Geoprocessamento e Sensoriamento Remoto, Feira de Santana, Brasil 06-10 novembro 2011.

SILVA, J. F. et al. **Análise temporal e modelagem ambiental da cobertura florestal nativa do município de Roca Sales – RS**. Centro Universitário UNIVATES. Revista Brasileira de Cartografia No 63/04, 2011.

TORRES, D. R.. **Análise multitemporal do uso da terra e cobertura florestal com dados dos satélites Landsat e Alos** - Tese (doutorado), Programa de Pós-Graduação em Engenharia Florestal**,** Universidade Federal de Santa Maria, Centro de Ciências Rurais**,** 2011.

TORRES, S. E. L. M. G. et. al. **Análise multitemporal da cobertura vegetal da bacia hidrográfica Cantinho – Itaporanga-PB**. III Simpósio Brasileiro de Ciências Geodésicas e Tecnologias da Geoiformação. Recife – PE, 27-30 de julho 2010. P.001 008. 2010.

VANZELA, L. S.; Hernandez, F. B.; Franco, R. A. M. **Influência do uso e ocupação do solo nos recursos hídricos do Corrégo Três Barras, Marinópolis.** Revista Brasileira de Engenharia Agrícola e Ambiental, v.14, p.55-64, 2010.